Crésus Comptabilité

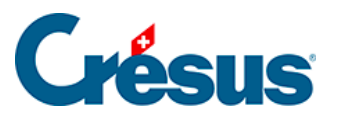

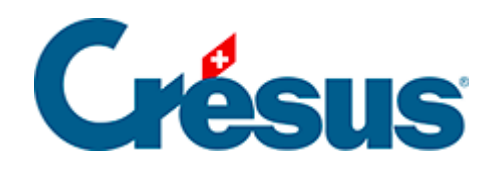

# **Crésus Comptabilité**

### [7.1 - Les réglages pour la TVA](#page-2-0)

<span id="page-2-0"></span>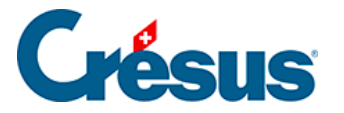

## **7.1 - Les réglages pour la TVA**

#### **Activer/modifier la TVA**

Si la comptabilité courante ne propose pas les fonctionnalités pour la TVA, il y a lieu de les activer dans le dialogue des réglages, sous Options > Définitions, onglet TVA :

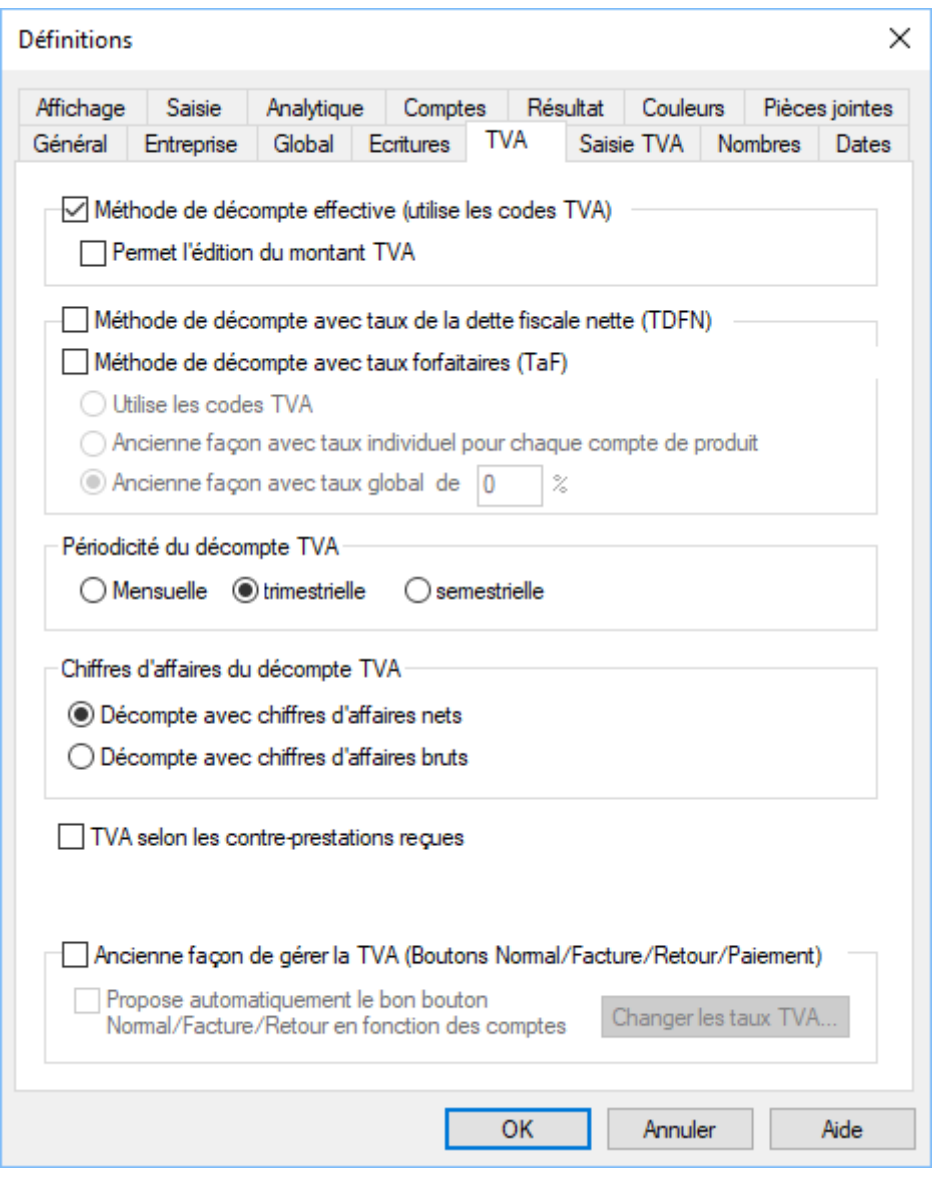

On peut toujours revenir à ce dialogue pour modifier les réglages.

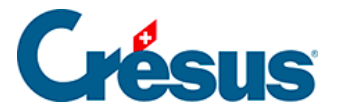

L'option Permet l'édition du montant TVA peut s'avérer utile lorsque le montant calculé par Crésus Comptabilité ne correspond pas au montant de TVA de la facture du créancier, ce qui peut arriver selon que la TVA totale est la somme des TVA calculées sur chaque montant ou la TVA calculée sur la somme des montants. Par ailleurs, la TVA est parfois arrondie.

Dans ce dialogue, on détermine la méthode de décompte – décompte effectif ou décompte au TDFN ou au forfait – mais également la périodicité des décomptes et le choix d'afficher des chiffres d'affaires nets (sans TVA) ou bruts (y compris TVA).

C'est également dans ce dialogue qu'il faut définir si on traite la TVA selon les contre-prestations reçues.

Dans tous les cas, nous vous recommandons de travailler avec les codes TVA, les anciens modes ne sont proposés qu'à titre de compatibilité pour d'anciens fichiers. Le décompte TVA ne peut être établi que si on utilise les codes TVA.

Réglages pour la saisie de la TVA

Plusieurs options qui gèrent le comportement lors de la saisie des écritures sont réglables sous Options > Définitions, onglet Saisie TVA :

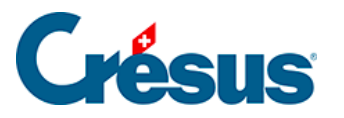

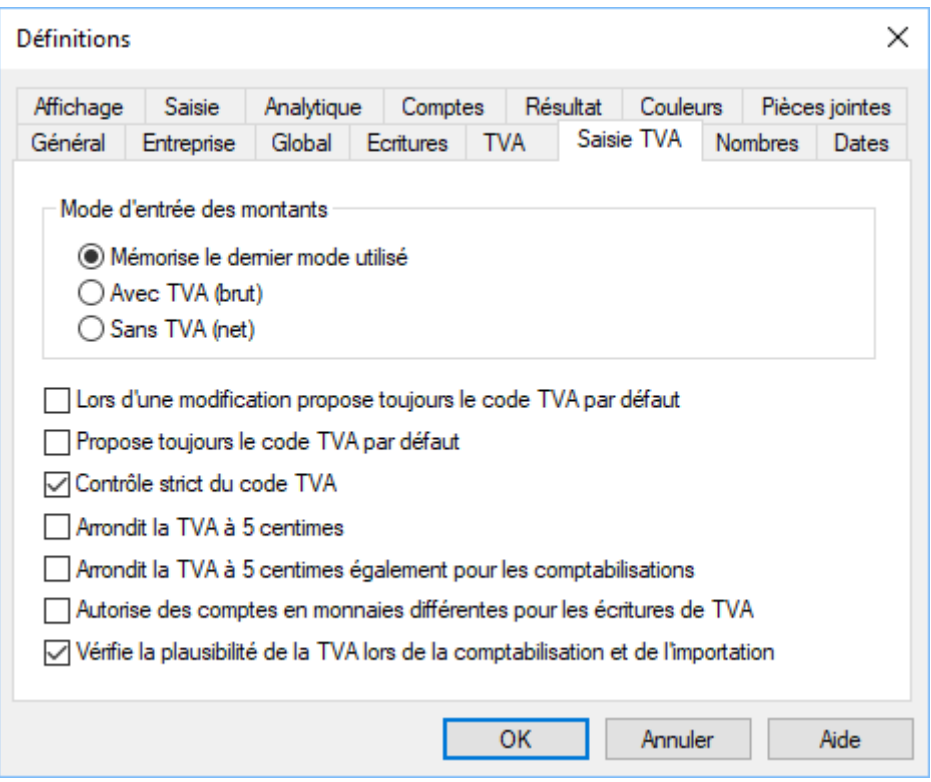

#### Mode d'entrée des montants

Lorsqu'on saisit une écriture avec de la TVA dans le journal d'écritures, on a le choix entre saisir un montant avec TVA (brut), donc y compris la TVA, ou sans TVA (net), donc hors taxes.

Si l'option choisie est Mémorise le dernier mode utilisé, Crésus Comptabilité proposera le même mode que l'écriture précédemment traitée.

Les options Avec TVA ou Sans TVA forcent le mode sélectionné, quelque soit le mode précédemment utilisé.

En cas de modification du compte d'une écriture existante, le mode Lors d'une modification propose toujours le code TVA par défaut force le code de TVA associé au compte de charge ou de produit concerné. Si l'option n'est pas activée, l'écriture modifiée conserve le code TVA précédemment choisi. Le code proposé peut toujours être modifié.

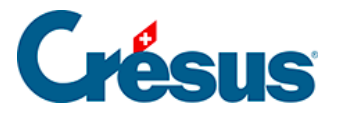

Lorsqu'on saisit une écriture dans le journal d'écritures, le code TVA du compte concerné est proposé d'office. Si on modifie ce code et qu'on valide l'entrée, c'est le code modifié qui reste sélectionné pour l'écriture suivante. Le mode Propose toujours le code TVA par défaut remet le code associé au compte pour l'écriture suivante.

Le contrôle strict du code TVA empêche d'associer un code de TVA réservé à la vente à une écriture sur un compte de charge ou un code de TVA réservé aux dépenses à une écriture sur un compte de produit.

Arrondit la TVA à 5 centimes fait un arrondi commercial de la TVA calculée. Attention, la somme des écarts peut être relativement importante. Il devient difficile de faire une vérification du chiffre d'affaires et de la TVA calculée.

Arrondit la TVA à 5 centimes également pour les comptabilisations fait la même opération lors de l'importation d'écritures.

Autorise des comptes en monnaies différentes pour les écritures de TVA s'applique lors de l'utilisation des monnaies étrangères et permet de n'avoir que des écritures de TVA en CHF même si les montants soumis sont dans une autre devise. Sans cette option, on ne pourra pas enregistrer d'écritures en monnaie étrangère soumise à TVA. Le cas échéant, Crésus affiche un message d'avertissement à la saisie de l'écriture.

Vérifie la plausibilité de la TVA lors de la comptabilisation et de l'importation affiche un message et refuse l'opération si le taux de TVA spécifié pour l'écriture importée est différent du taux défini pour le code de TVA de l'écriture.

#### **Données de l'entreprise.**

Avec l'introduction de l'e-TVA, il est également nécessaire de compléter quelques informations dans l'onglet Entreprise des réglages, en particulier le Numéro d'identification de l'entreprise (IDE).

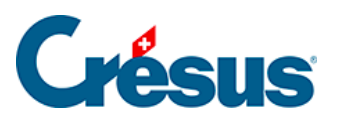

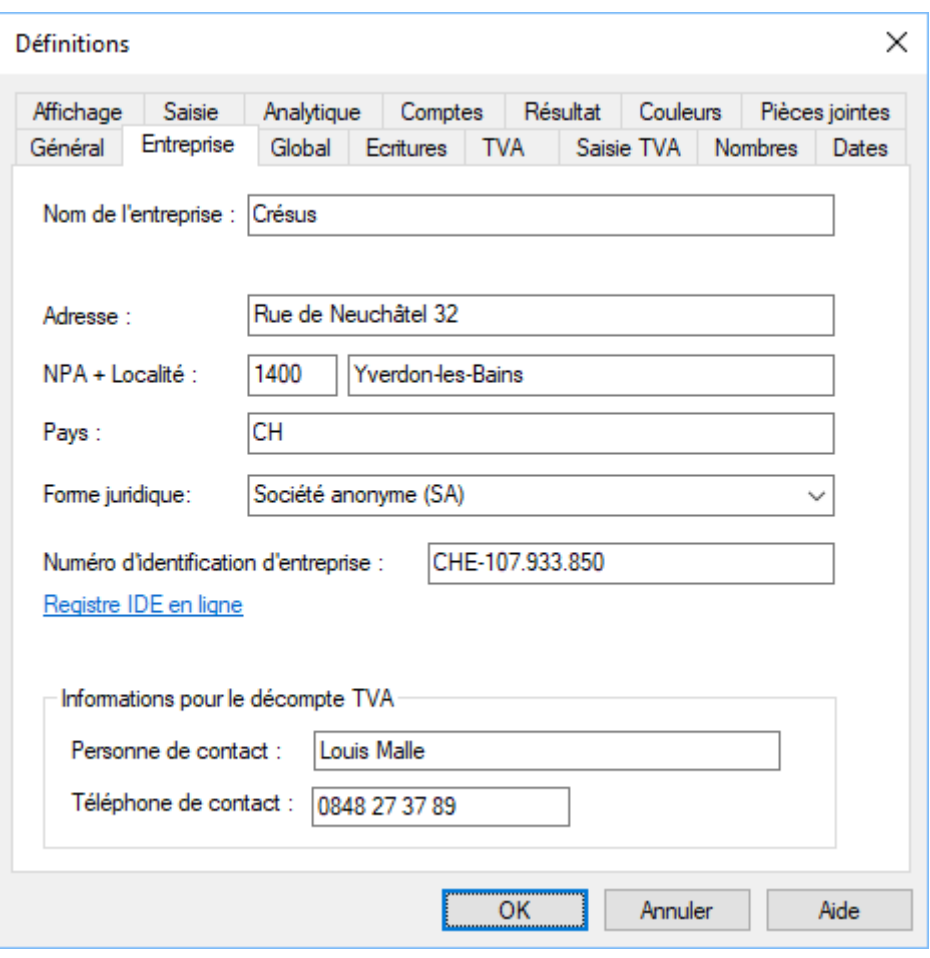